## Passaggi operativi da effettuare con il programma WinCoge

- **1. Creazione dell'azienda**
- **2. Inserimento dei vari movimenti contabili** 
	- **3. Scritture di assestamento** 
		- **4. Chiusura dei conti**

**Chiusura dei costi e dei ricavi Rilevamento utile o perdita Chiusura attività e passività** 

**Menù di win oge che effettua le operazioni contabili di chiusura bilancio** 

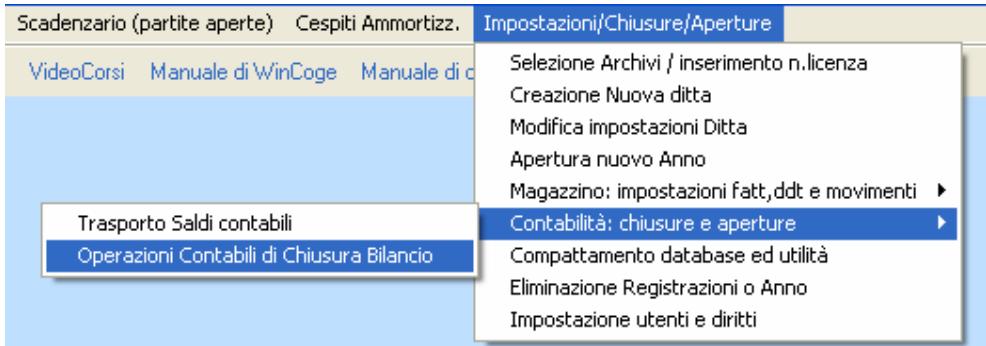

….all'interno delle operazioni automatiche di chiusura bilancio vanno inserite le voci specificate nella videata seguente:

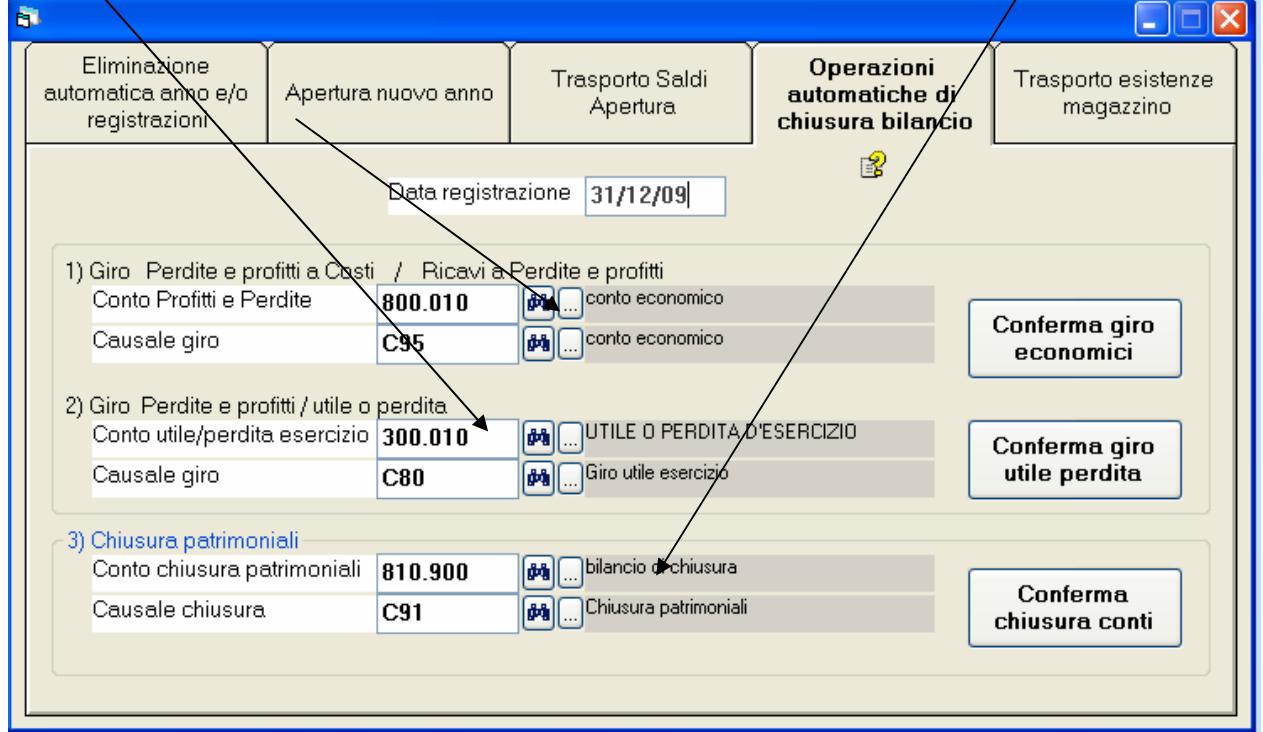